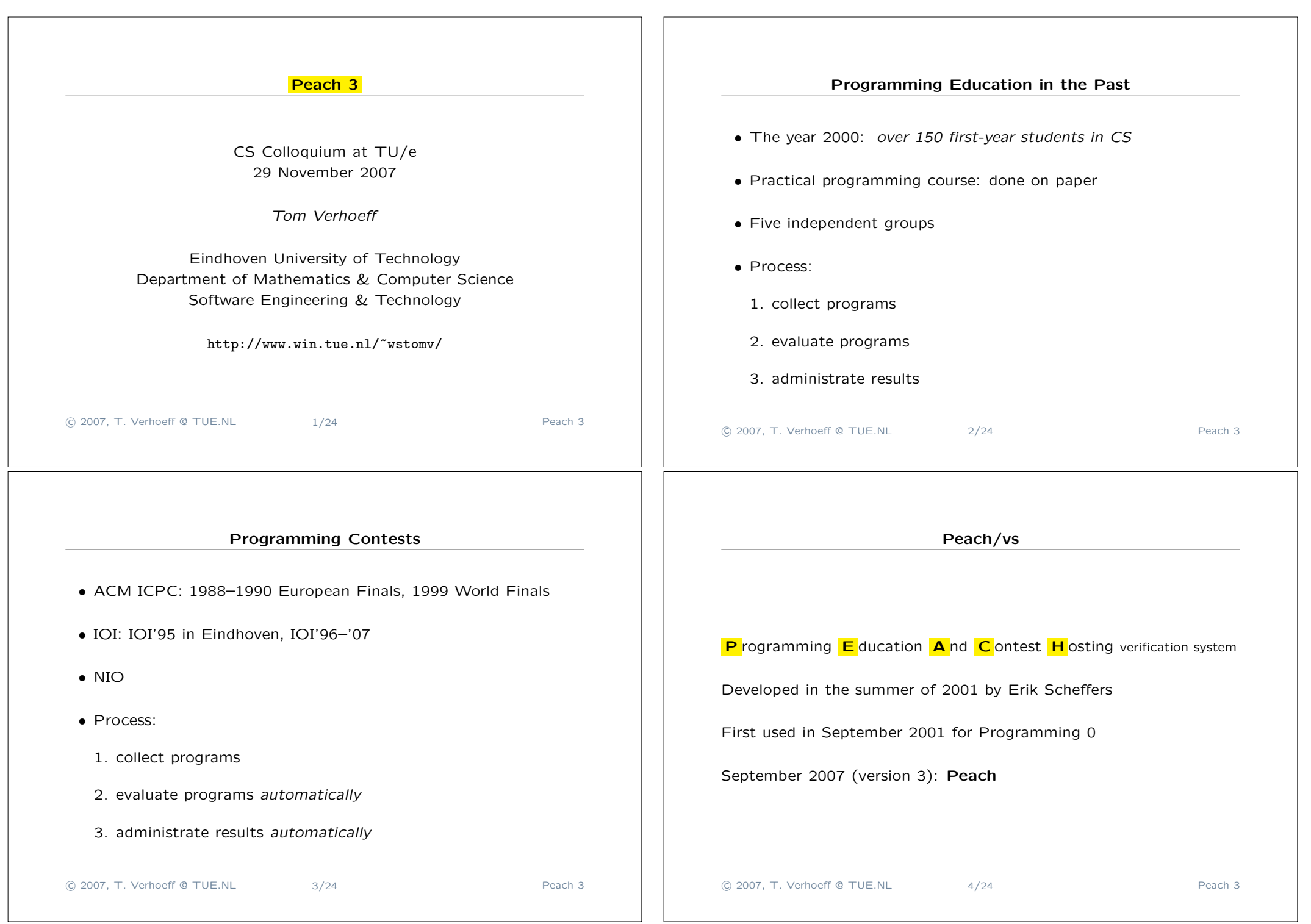

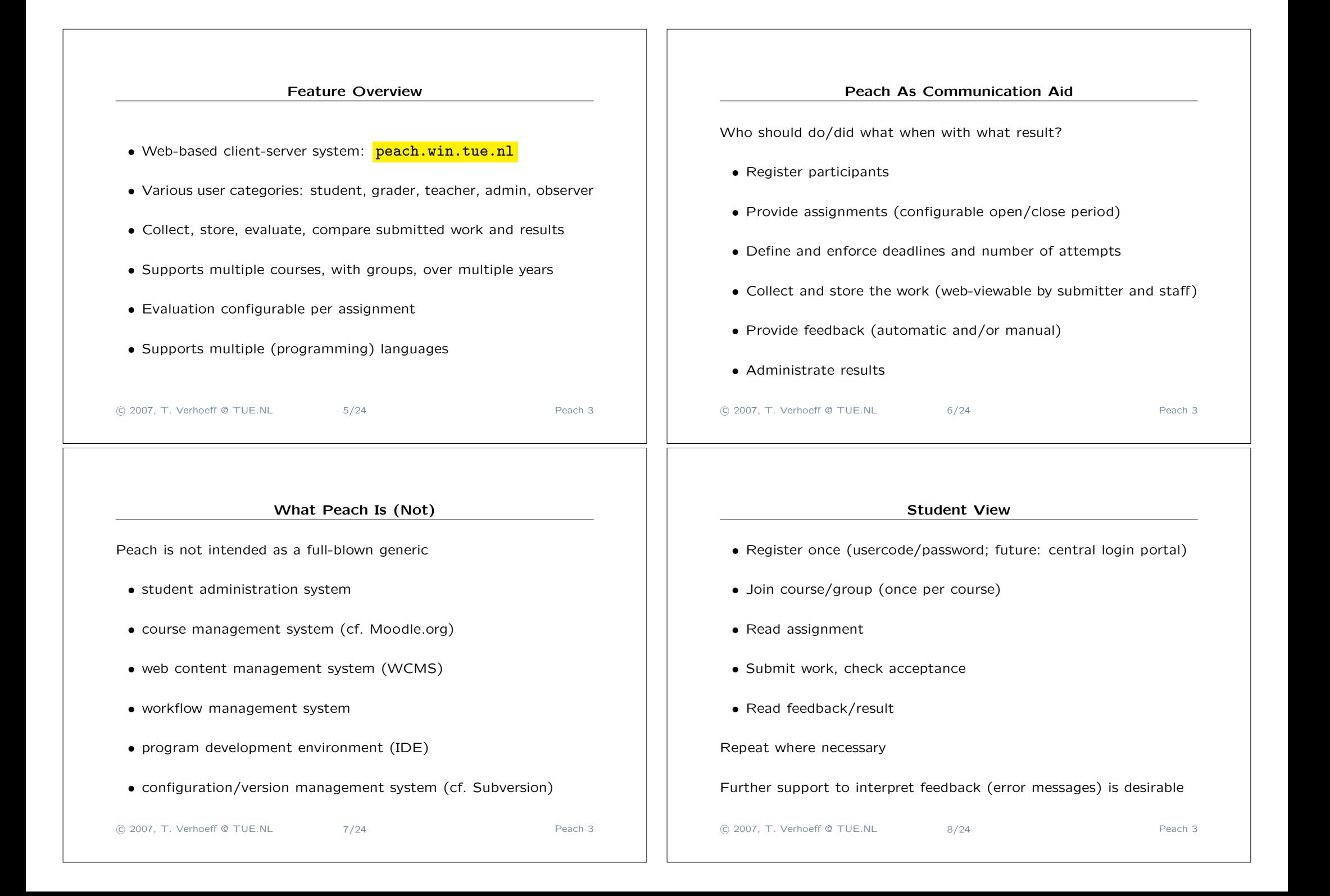

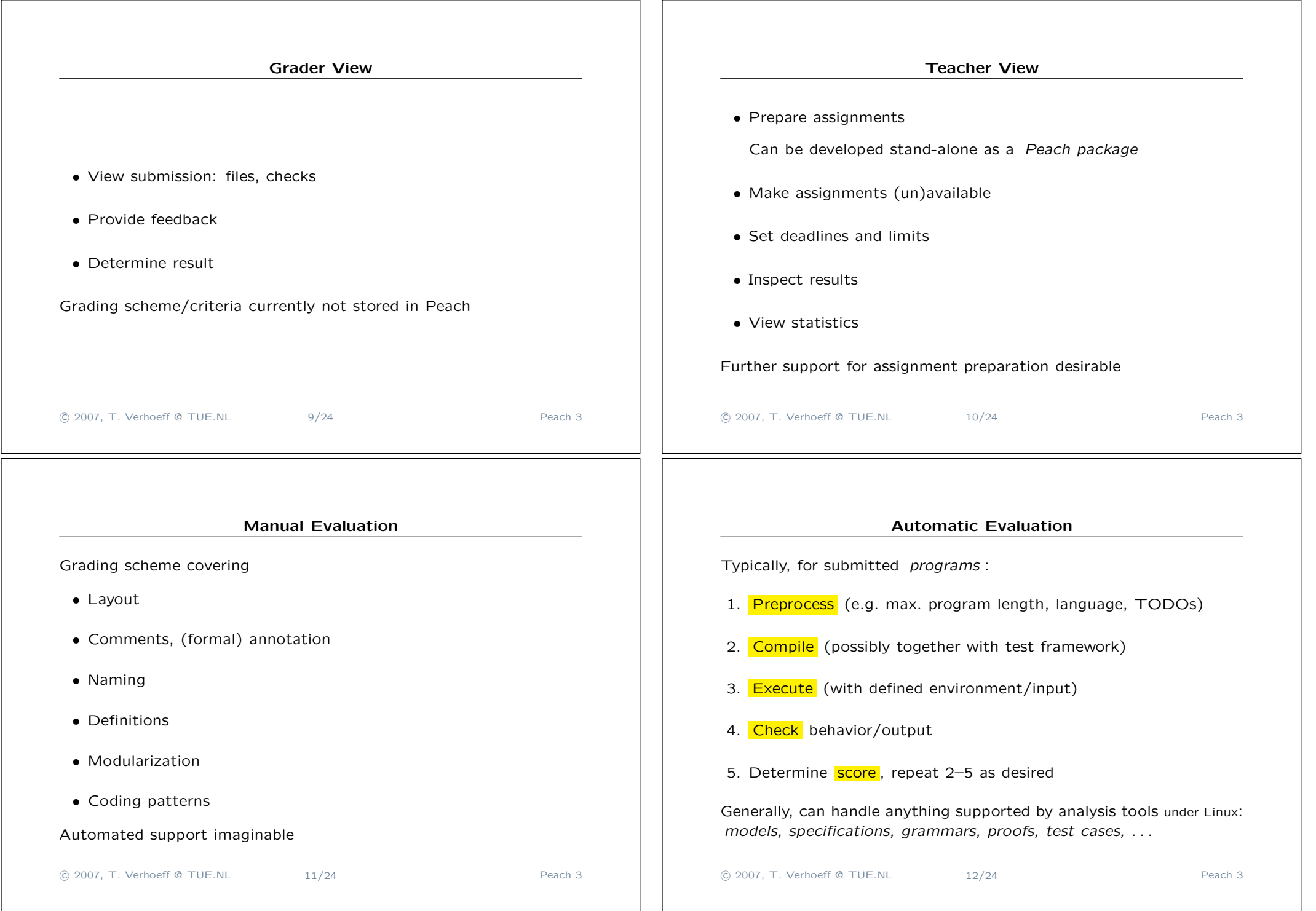

## Assignment Preparation

- *•* Descriptive text: problem, input, output, constraints, hints, . . .
- Allowed programming language(s)
- *•* What needs to be submitted, other preprocessing checks
- *•* Compiler options, libraries, . . .
- *•* Run-time limits, environment
- *•* Test cases: input, expected output or output checker
- *•* Scoring function; accept/reject criteria
- *•* Good and bad programs, to test the assignment configuration

!c 2007, T. Verhoeff @ TUE.NL 13/24 Peach 3

## whether it is possible to divide all candies fairly , and if so, how many candies each kid receives. This is a integer *Q* such that  $C = K * Q$ . Input : The first line contains two integers *K* and *C*, separated by one space, with  $0 \leq K, C < 10^9$ . **Output** : The first line must be the string 'Yes' if it is possible to divide all candies fairly, and  $\sqrt[3]{\text{No}}$  otherwise. If it is possible, then there is a second line, containing integer *Q* (number of candies each kid receives), with  $0 < Q < 10^9$ . If there are multiple answers, then it *does not matter which answer your program writes*.

Example Assignment: Candy (2IP05)

K kids together receive C candies. Your program must determine

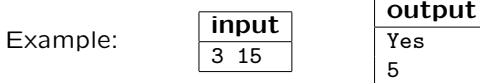

(C) 2007, T. Verhoeff @ TUE.NL 14/24 Peach 3

## Checker Issues

• Output format: whitespace, newlines, upper/lower case

- If input uniquely determines output: expected output
	- Can be generated by known-correct program
- If input does *not* uniquely determine output: **checker program** 
	- Reads input, program's output, optional additional data
	- Verifies specified I/O relationship
	- Must be robust: program's output can be garbage
- *•* Possibly no input/output, but *provide a service* or *use a service*
- GUI/web applications, distributed/parallel programs (not yet done)

!c 2007, T. Verhoeff @ TUE.NL 16/24 Peach 3

## Checker Example: Dice Game (2IP05)

• Players 1–4 each roll **two regular dice** (outcomes  $1..6 + 1..6$ )

Player 5 rolls a dodecahedron (outcomes 1*..*12)

*Unique maximum* value wins, otherwise no winner

Is Player 5 *better* off or *worse* off than the others? How much?

• Assignment: Randomly simulate multiple rounds

Various programming errors possible

*•* Checker must test *statistical hypothesis*

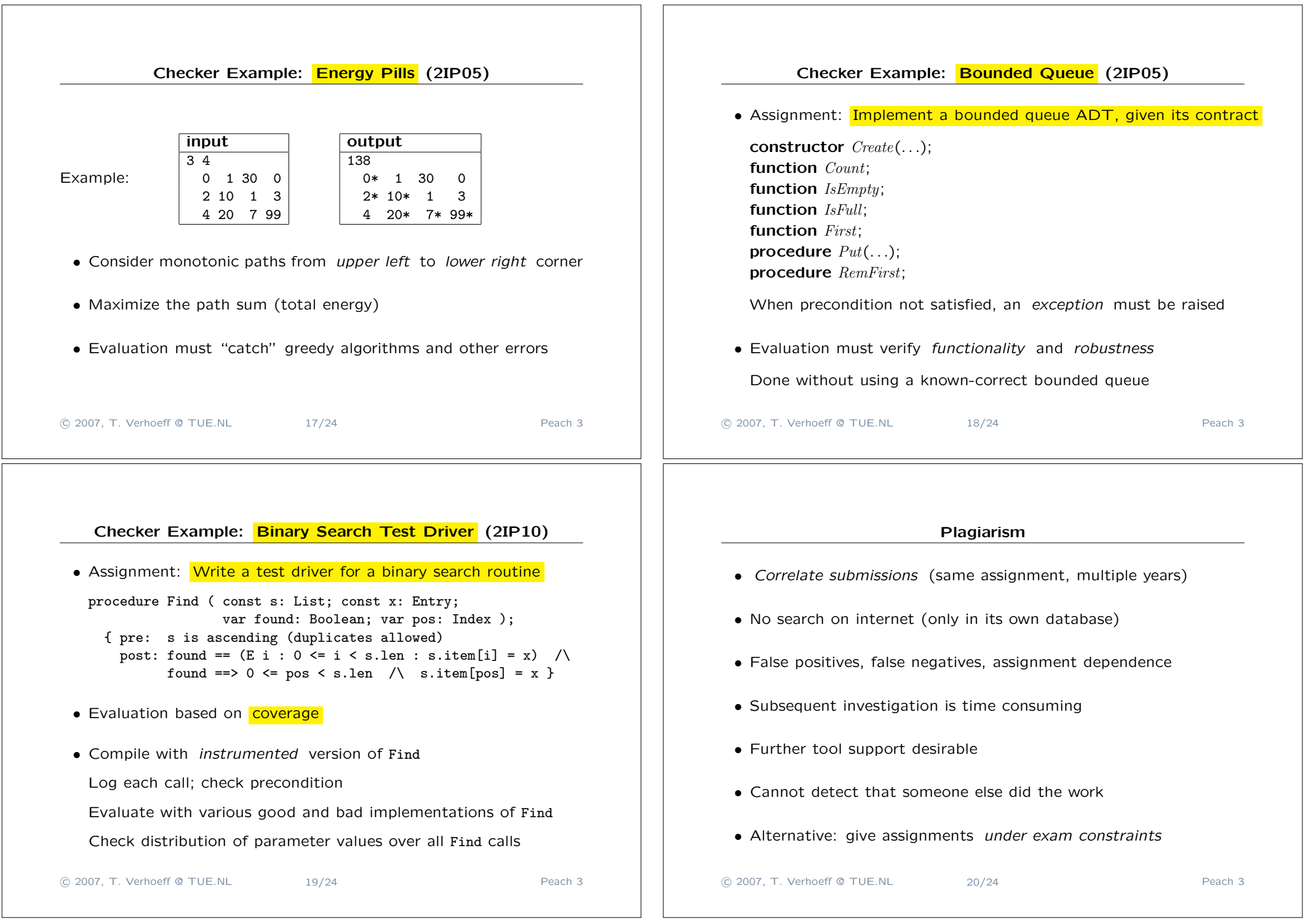

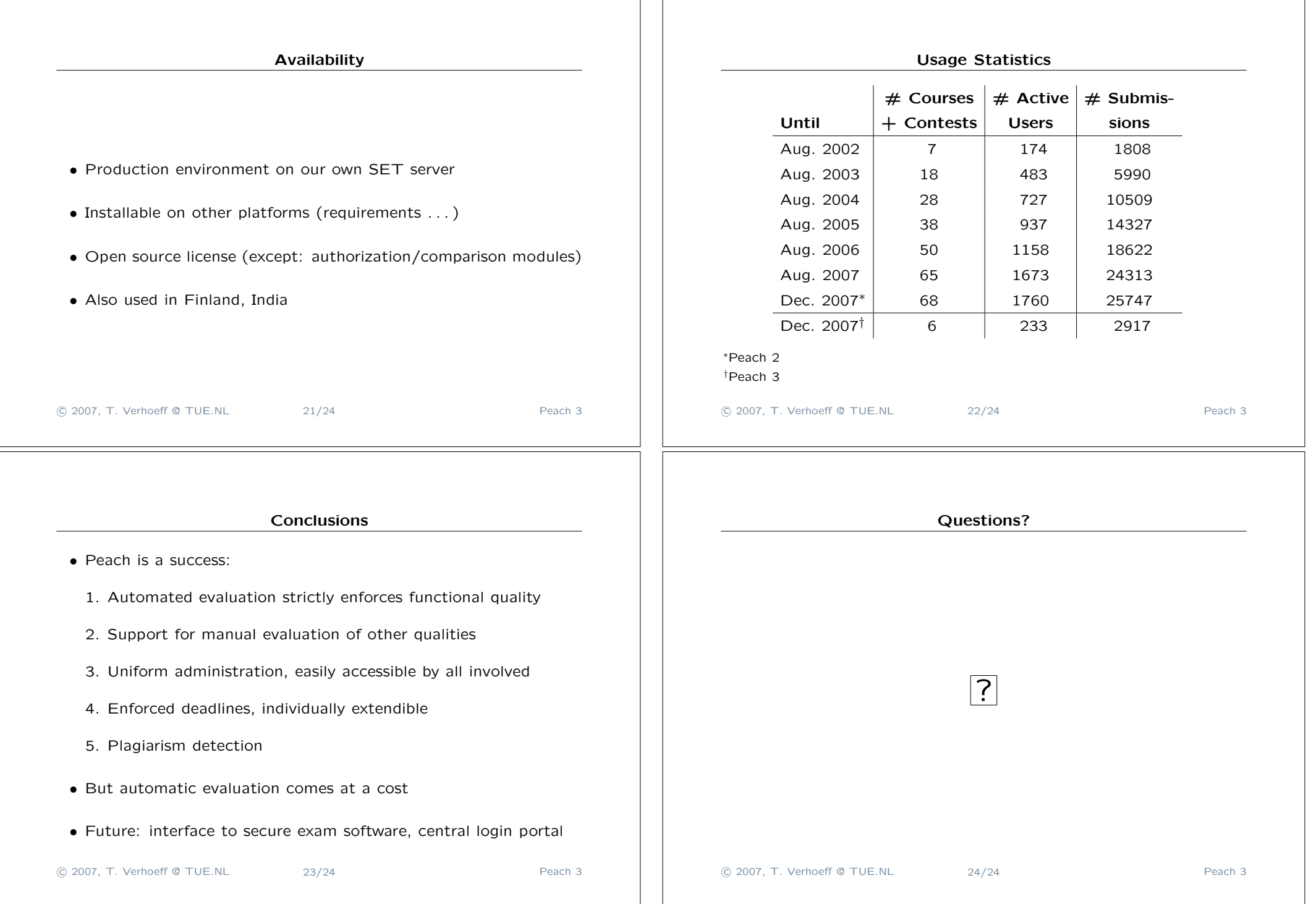